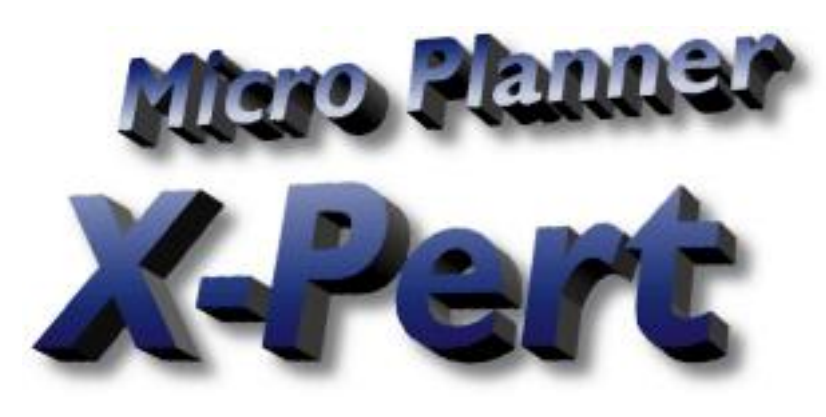

# **Powerful Software for<br>Discerning Project Managers**

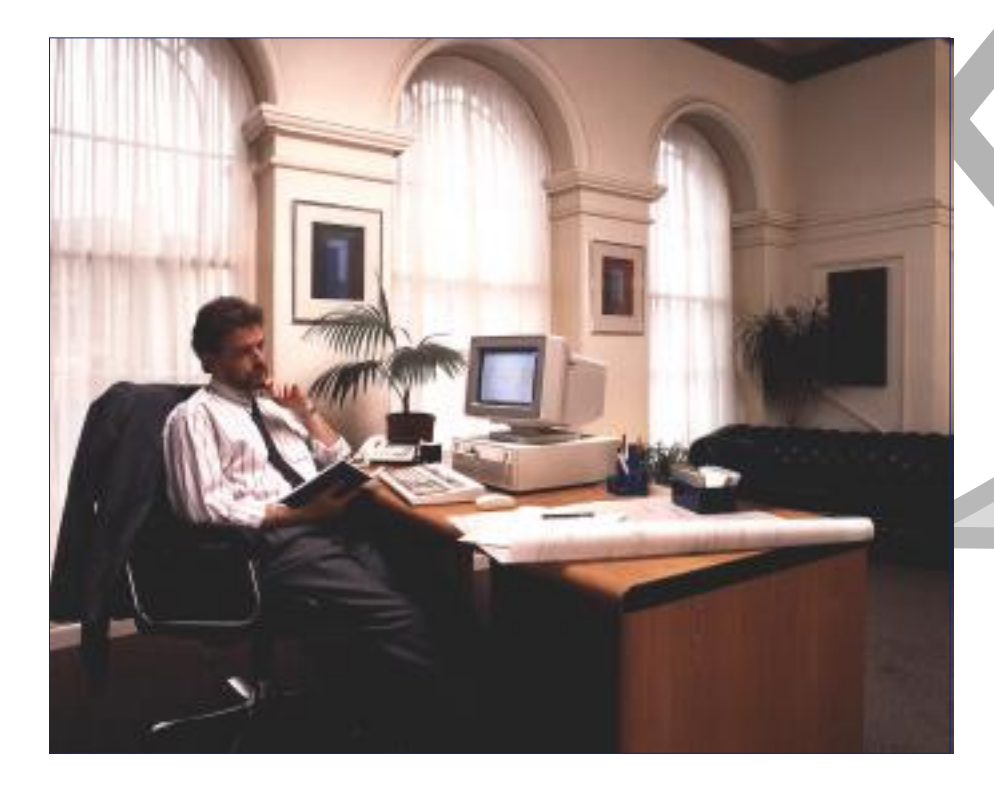

### **Project Management?**

Life is a series of projects - goals to achieve, work to complete, resources to allocate, and results to communicate. Where time is money, precise project management requires foresight, experience and a regular supply of up-to-the-minute information.

To meet these demands, computer-based project management systems are being applied across all types of industries, to encompass many facets of executive planning, resource scheduling, time management and cost control.

# **What Projects?**

Most managers in any organisation become involved with projects from time to time. Projects can be defined as numbers of inter-dependent operations which end in one or more deadlines and may or may not utilise people, machines, materials or money.

Whether or not these activities are called 'Projects' or are organised by people bearing the title 'Project Manager' does not alter the fact that *Micro Planner* X-Pert can help with their coordination and control.

Users of *Micro Planner* report a variety of applications, here are just a few...

Design projects in various industries.

Research and development.

Construction projects.

Mechanical and electrical engineering.

Heavy engineering contracts.

Works scheduling for industries with one-off orders.

Organisation of exhibitions or other "events".

Product launches or marketing campaigns.

Company Audit.

Political campaigns.

Installation of plant or equipment.

Commissioning of plant or equipment.

Data processing projects.

Plant breakdowns planned maintenance or retooling.

Military exercises.

Office reorganisation.

Film or television production.

*...you name it!*

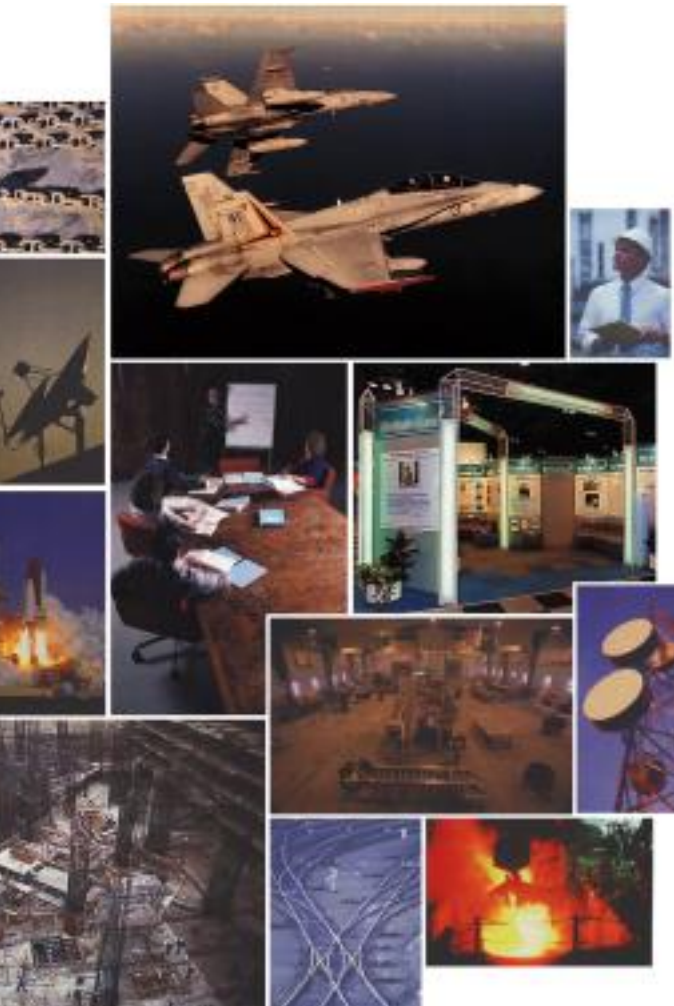

### **What is** *Micro Planner* **X-Pert?**

*Micro Planner* X-Pert is a powerful project management program developed to enable you to take full advantage of the power of the very latest computer technology. It is designed to be used by newcomers but offers sophisticated facilities to delight even the most discerning project manager.

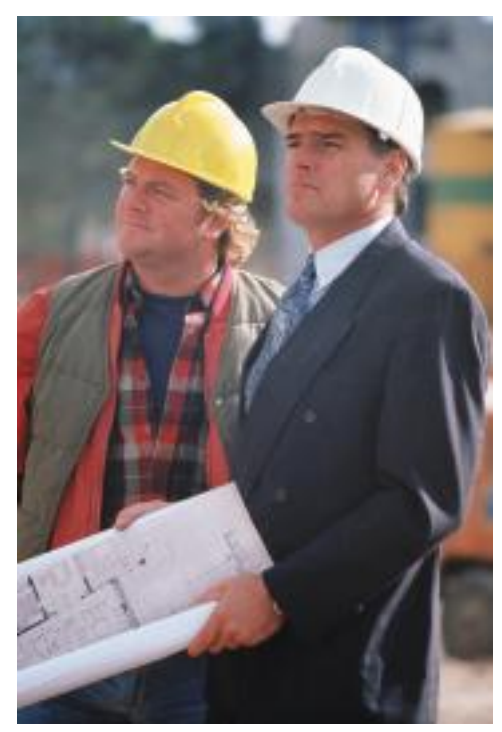

A prime objective in the design of the software is to provide a simple and efficient man-machine interface. We believe that you will find it the most responsive project management tool that you have ever used. It follows a logical methodology, is friendly and intelligent, knows its facts and is quick to appreciate any potential problems in your project.

Whatever your present planning tool computer, pencil and paper or guesswork, *X-Pert for Windows X-Pert for Macintosh* X-Pert will enhance your planning capabilities and productivity. Control of even the smallest project can be dramatically improved - even the process of entering the

model into the computer can help you to refine and understand your objectives. **What is it for?**

complex project in the form of a clear and major objectives. These can be summarised like this...

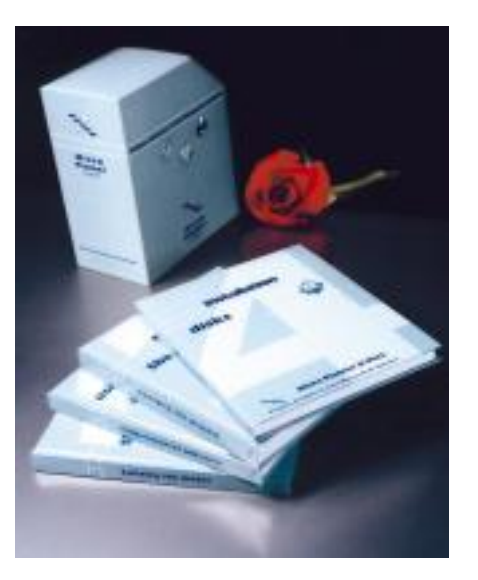

ROSO PLANING STEVANIO

With X-Pert you can present even the most Micro Planner X-Pert is designed with the important aspects of monitoring and control as

concise visual model and then interpret that CONTROL OF PROJECTS: to constantly organise and monitor complex projects, model to control resources, monitor progress, producing schedules and reports which people understand.

control costs and analyse efficiency. CONTROL OF TIME: to figure out feasible deadlines and show how to meet them. To identify those operations which are critical.

> CONTROL OF RESOURCES: to smooth out workloads for increased efficiency. To identify critical, insufficient or excessive resources.

CONTROL OF COSTS: to calculate the costs of running the project. To identify how fixed costs or overheads increase if the project is delayed.

PROGRESS CONTROL: to track and record actual achievement of project operations and to highlight progress slippage and problem areas. To compare Actual Costs with Earned Values to control against budgets. To analyse the planning of corrective action.

SIMULATION: to explore possible alternatives in "What-if?" or "Where do we go from here?" situations.

### **Why Micro Planner X-Pert?** Graphical Visibility

Planning is a vital part of project management, but it is important to understand where the desktop window is laid out with icons and "folders" providing mouse access to all the planning process finishes and the control or management process takes over. information in the project.

The disciplines which differentiate serious management from simple planning are those In addition to the first Subproject icon, Work Breakdown icon and five folders provided concerned with:<br>in a now project you can create

*Micro Planner's* strengths in handling these disciplines is what sets X-Pert apart from ordinary stored in this folder appear as a Custom Menu item accessible from the View menu.<br>Not situated appear as a Custom Menu item

Better control of time and resources saves money and increases margins. pected circumstances.

Delivery dates or other deadlines can be reliably forecast — and met.

Increased communication from easy-to-read reports helps to avoid confusion.

Confidence is enhanced as risks are reduced.

Excellent value for money: low cost for a complete system when compared with similar functionality elsewhere.

Opportunities for greater involvement of the whole project team in the actual planning process.

Ability to manage in a multi-project environment (programme management).

### **Ease of use without compromise**

Although it has arguably the most powerful and sophisticated analysis engine on the market, X-Pert is designed for ease of use - to be flexible and responsive to your requirements. After all, you need to be in control of your project right from the start - not wrestling with the software!

The X-Pert approach is to confront the complexities of project scheduling in order to focus on solutions. Rather than simplify the techniques it creates an intuitive graphical environment which provides a unique overview of your project data.

X-Pert embodies a disciplined approach which enables you to use it as the cornerstone of your Project Management quality procedures. It does not duck out when the going gets tough. **Multi Platform** Beginners can use the software at a simple level - to "hit the ground running". The more *Micro Planner* X-Pert is available for computers running both Windows and MacOS.<br>Sophisticated features can remain out of sight to a sophisticated features can remain out of sight to avoid confusion but as your knowledge of the<br>mackage increases you will not run out of nower to tackle the most complex projects differences to conform to Windows or Macint package increases, you will not run out of power to tackle the most complex projects.

X-Pert provides a unique "desktop" approach to the management of your projects. The

in a new project, you can create new subprojects, new folders and icons, name them to Setting Cost, Resource and Time baselines. Suit your needs, and even nest folders inside other folders. Naturally, since folders are Monitoring progress against those baselines.<br>
used for filing information about your project, you can decide where you wish to store<br>
items - networks, calendars, resources, reports etc.

Taking remedial action and rescheduling.<br>
Reporting and communicating management intentions.<br>
The Custom Menu folder provides a quick and easy method for selecting frequently<br>
Micro Planner's strengths in handling these di

X-Pert gives you a unique overview of your project, empowering you to experiment **General Benefits General Benefits with alternative schedules and adapt your schedule to accommodate the most unex-**

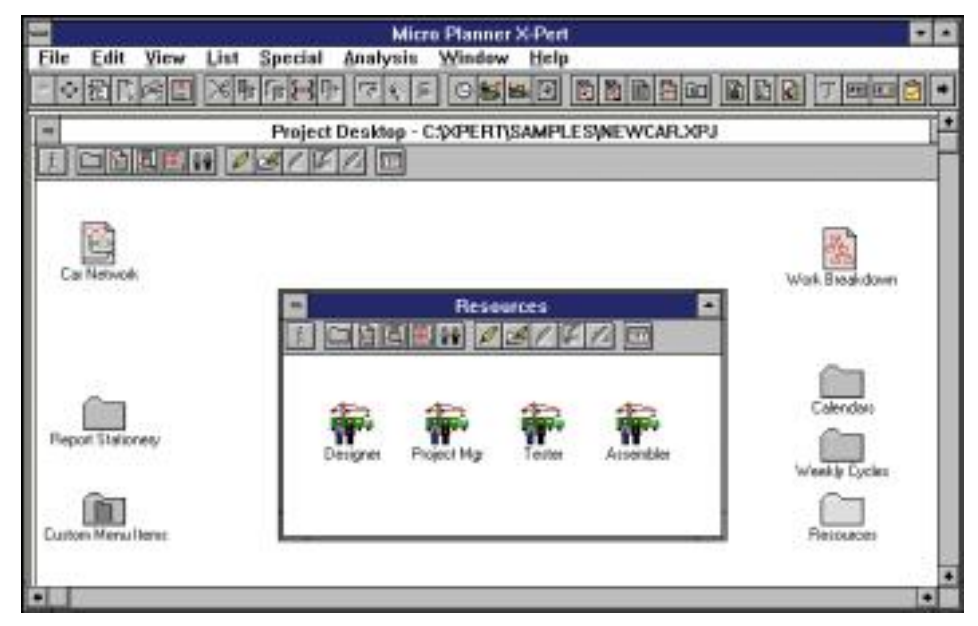

# **Multiple Projects Collaboration**

If your organisation needs to manage several projects simultaneously or if there is a features which make it<br>
read for collaboration between several groups working on the same project you will ideal for collaboration on need for collaboration between several groups working on the same project you will find that X-Pert rises to the challenge:<br> **REGISTION CONSUMER CONSUMER CONSUMER CONSUMER CONSUMER CONSUMER CONSUMER CONSUMER CONSUMER CONSUMER CONSUMER CONSUMER CONSUMER CONSUMER CONSUMER CONSUMER CONSUMER CONSUMER CONSUME** 

### **Programme Management**

be entered as distinct analysis, the program is

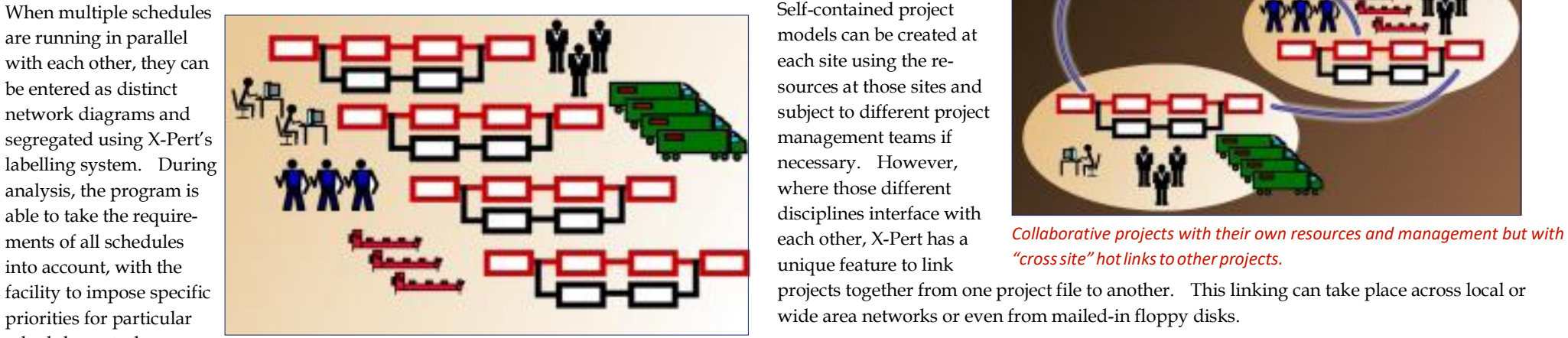

and paste sections of network from one place to another or to transfer whole subprojects section can then be viewed from one project to another enable you to store libraries of standard plans or recycle as a whole or rolled up previous plans. into a single Work Break-

The reporting facilities enable you to prepare reports for individual projects as well as the down Structure. whole workload while integrated results for resource requirement or cash flow are also While it is desirable that all available. **parties collaborating**  $\alpha$  available.

# **Exporting and Importing**<br>
In addition to its facilities to move information around from project to project X-Pert<br>
consolidate projects with

In addition to its facilities to move information around from project to project, X-Pert consolidate projects with also has Export and Import features which allow it to communicate with other software varying degrees of pr also has Export and Import features which allow it to communicate with other software<br>the stories of preci-<br>ion from other programs sion from other programs - typically databases or spreadsheets.

Using basic data files which can be almost universally read, X-Pert exports selected task<br>or cost data with specific fields. Using similar file formats, X-Pert is also able to import<br>new tasks or update existing tasks from

It is therefore possible to create a scenario, for example, where project data may be updated to include actual cost information which has been generated by external financial software.

X-Pert has particular

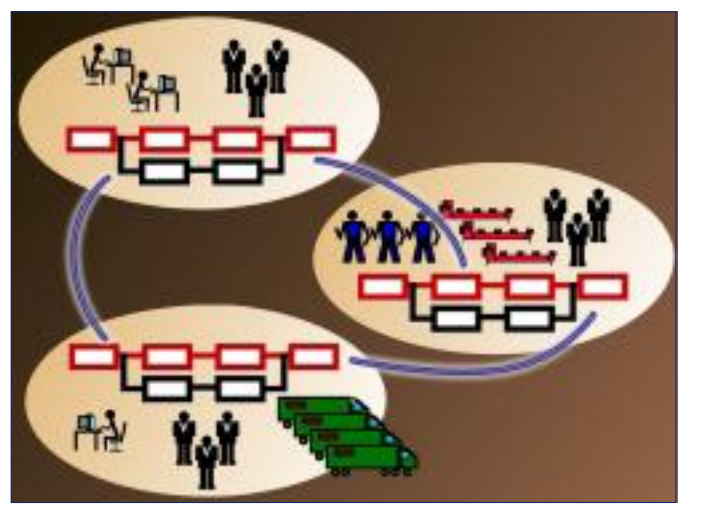

facility to impose specific **projects projects projects** together from one project file to another. This linking can take place across local or

schedules or tasks.<br>
Multiple projects sharing the same resource pool.<br>
Where there is a need to consolidate data from various disciplines then X-Pert is able to *Multiple projects sharing the same resource pool.* The same of the same resource pool.<br>X-Pert's ability to copy and the results from each site to form one large multi-project file where results from each

together should be using

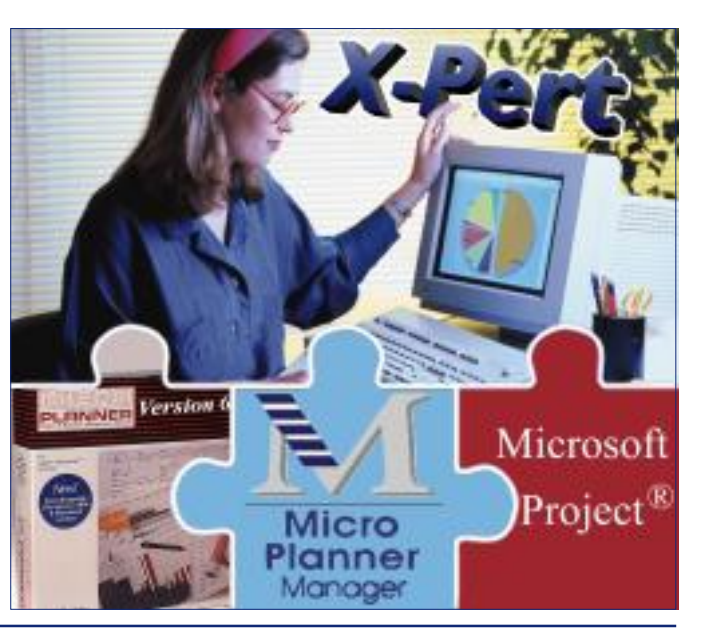

# **Creating the Project**

projects as logic networks (sometimes referred to as PERT

and proves easier to

Gantt charts are, of course produced automatically as presentation reports

edence or Activity-on-Arrow. X-Pert is one of the very few packages available which offers a It is the only package which can use both techniques within the

X-Pert's unique network-

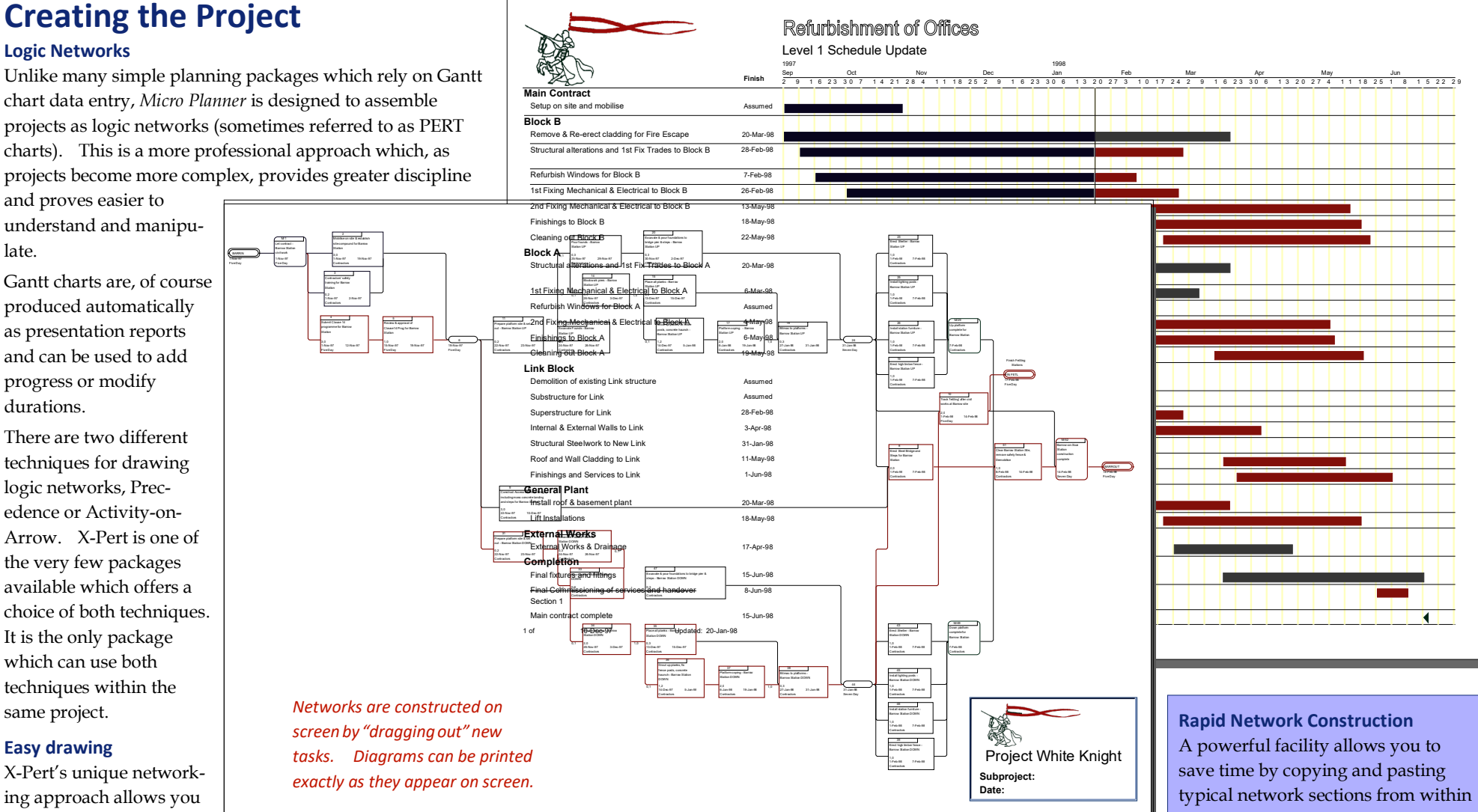

using pencil and paper! Electronic drawing windows called Subprojects allow you to assemble networks of inter-linking from one datafile to another allowoperations which in turn can be linked to other subprojects. Networks produced on screen can be printed, retaining the layout ing rapid construction of standard in the same form as it was entered.

Logic networks provide a powerful overview of the challenges facing a project and X-Pert's clear view and responsive power between management teams. allows project team members to work together at a computer screen to cooperate at the heart of the planning process.

to draw the network on the network on the network of from library files.

screen more easily than whole subprojects can be merged project elements and cooperation

### *Micro Planner* **X-Pert** 6

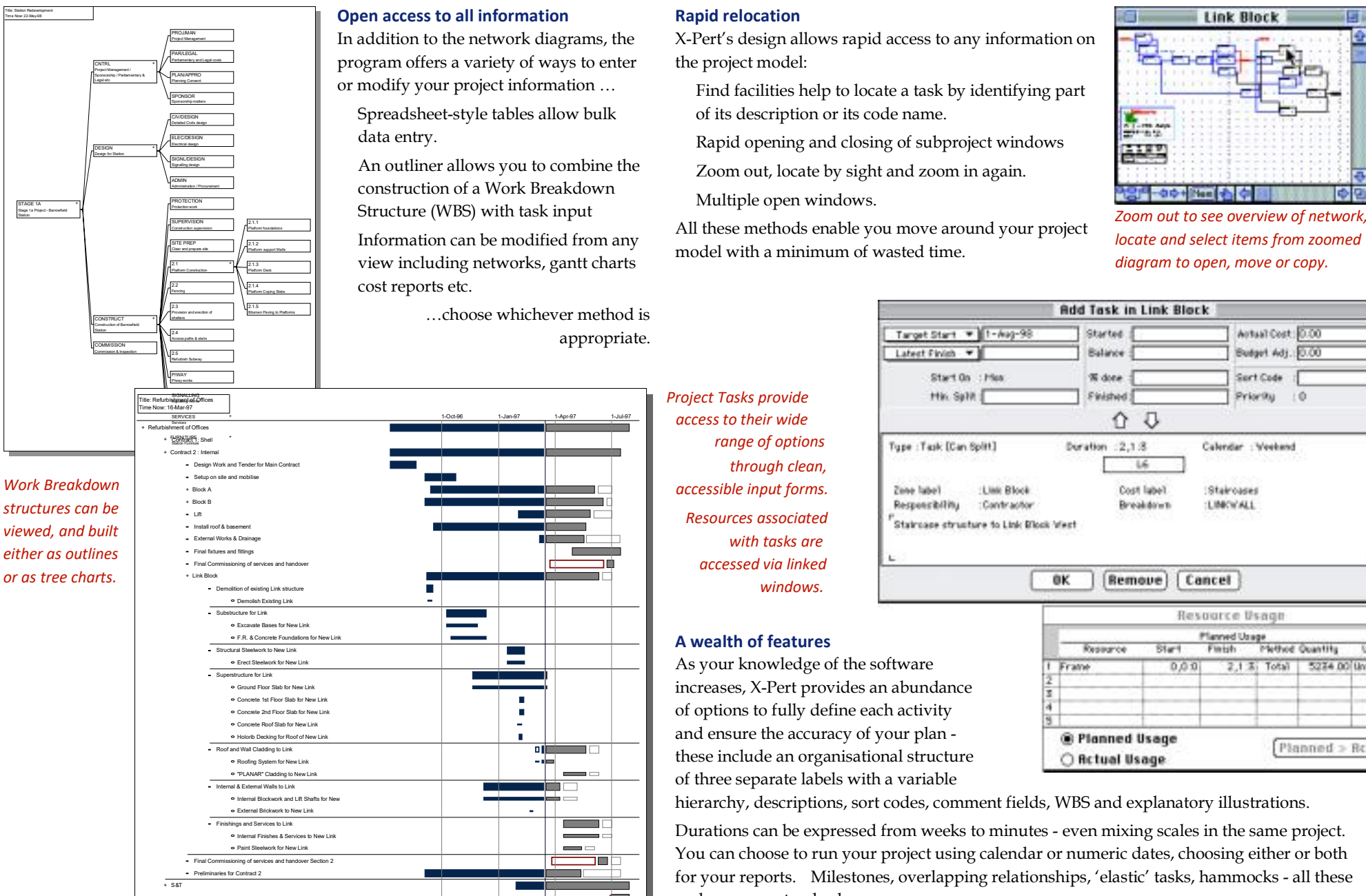

### **Open access to all information <b>Rapid relocation**

program offers a variety of ways to enter the project model: or modify your project information ...

Spreadsheet-style tables allow bulk of its description or its code name.

An outliner allows you to combine the construction of a Work Breakdown

view including networks, gantt charts

... choose whichever method is appropriate.

In addition to the network diagrams, the X-Pert's design allows rapid access to any information on

Find facilities help to locate a task by identifying part

data entry. The results of subproject windows Rapid opening and closing of subproject windows

Zoom out, locate by sight and zoom in again.

Multiple open windows.

SITE PREP 2.1.2 Information can be modified from any *locate and select items from zoomed* model with a minimum of wasted time.<br>View including networks, gantt charts model with a minimum of wasted time.

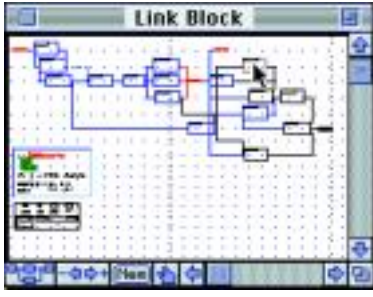

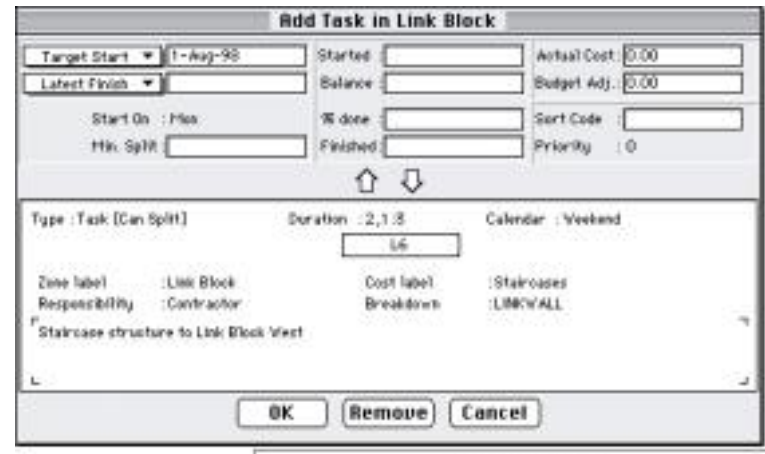

**Project Tasks provide** 

*access to their wide* 

 $\Box$ 

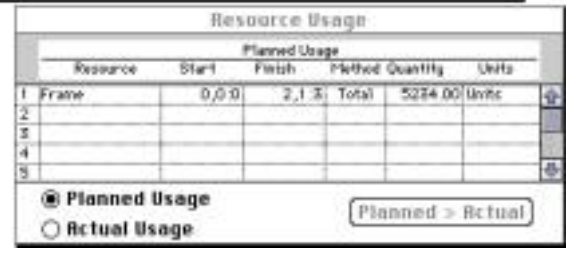

 $\bullet$  hierarchy, descriptions, sort codes, comment fields, WBS and explanatory illustrations.

**Internal Finite Services to New Link Durations can be expressed from weeks to minutes - even mixing scales in the same project.**  $S_{\text{Poinlic} \text{of } \text{Re}(P) \text{of } \text{Re}(P) \text{of } \text{Re}(P) \text{ of } P}$  and  $S_{\text{Re}(P) \text{of } \text{Re}(P) \text{of } P}$  and  $P$  and  $P$  and  $P$  and  $P$  and  $P$  and  $P$  and  $P$  and  $P$  and  $P$  and  $P$  and  $P$  and  $P$  and  $P$  and  $P$  and  $P$  and  $P$  an for your reports. Milestones, overlapping relationships, 'elastic' tasks, hammocks - all these  $P$  $\blacksquare$  and more are standard.

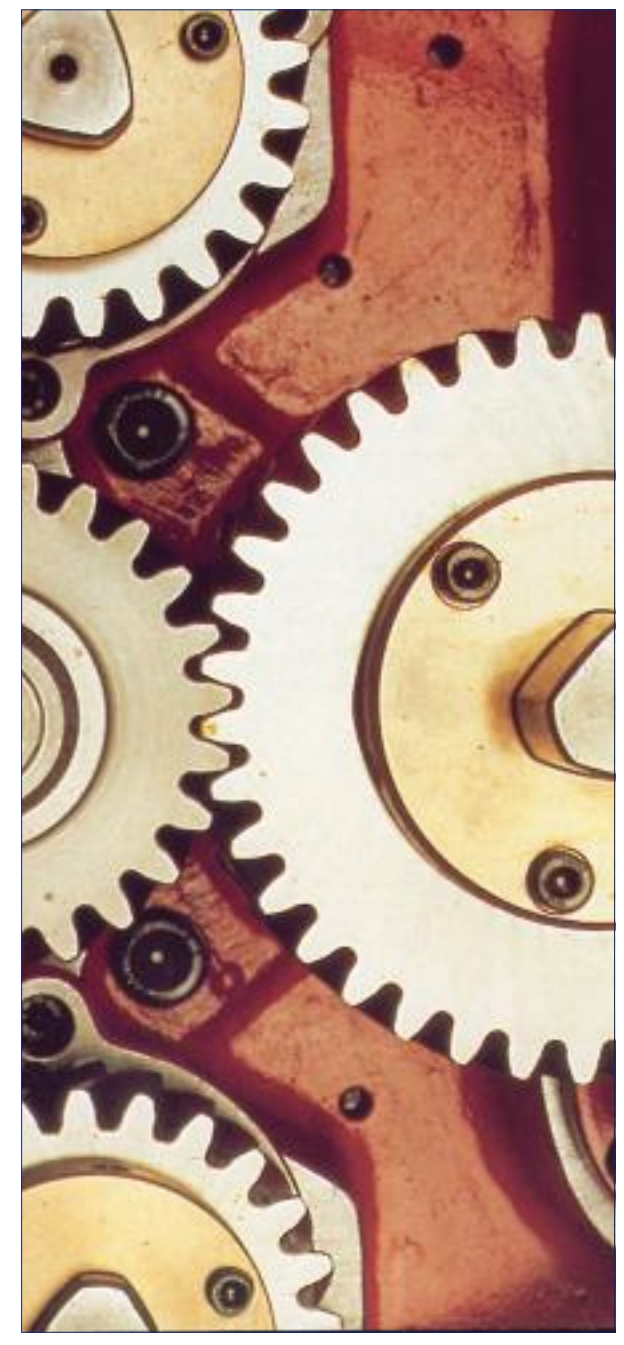

## **Time Analysing the Project**

Critical Path Analysis establishes each task's start and finish dates, highlighting jobs which must not be delayed if the project is to finish on time. A host of facilities are available for controlling Time Analysis - including various types of imposed start and finish dates, dynamic linking from different project networks, and negative float where the projects overrun contract deadlines.

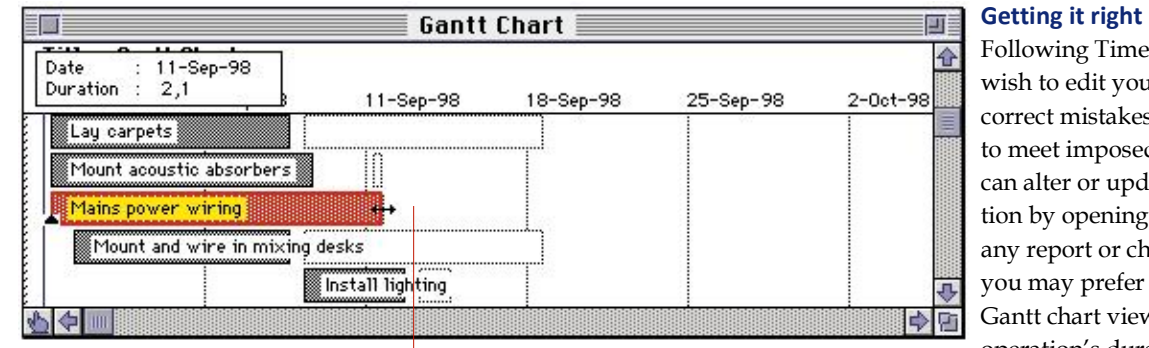

Coloradora

Time Analysis results can be viewed and<br>
Controlling paths, supercritical paths and listings of all preceding or succeeding<br>
modified directly by opening tasks from the<br>
chart of dragging them directly to change<br>
Start to *chart or dragging them directly to change* Start-to-Finish, and/or Finish-to-Finish dependencies in Precedence diagrams (or ladders in Arrow diagrams). Multiple calendars can be specified from five day to seven day or 'weekend only' work weeks (or any working pattern you specify),

shift work and planned overtime can be introduced, and so on, until the Time Analysis results reflect your project's exact requirements.

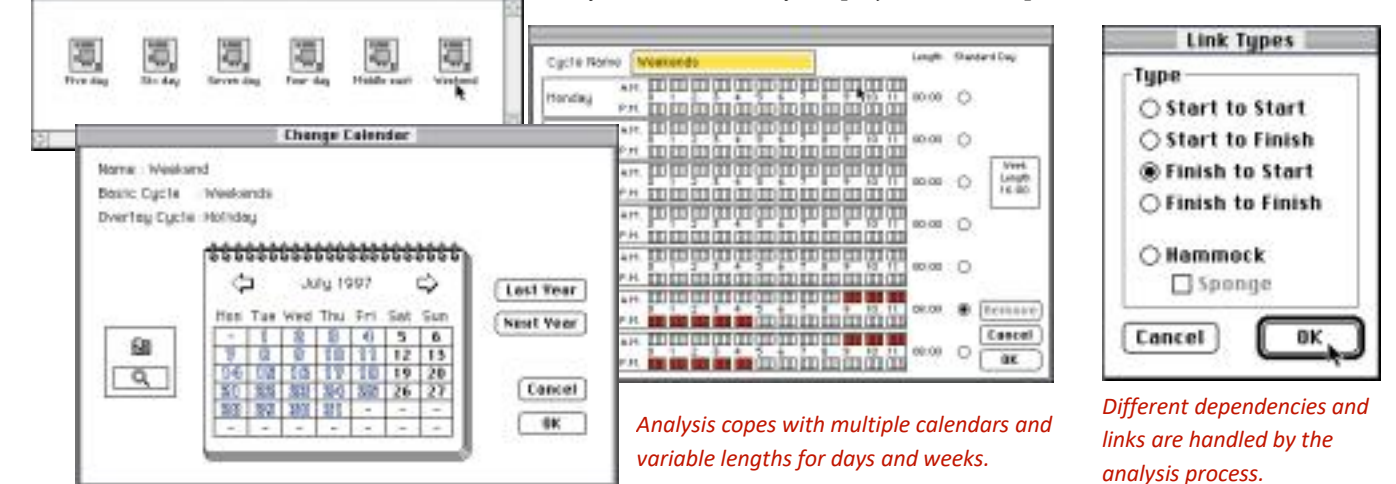

Following Time Analysis, you may wish to edit your project model to correct mistakes or adjust sequences to meet imposed requirements. You can alter or update project information by opening tasks from within any report or chart. Alternatively, you may prefer to drag the bars on a Gantt chart view to directly alter an operation's duration (or add progress at a later stage).

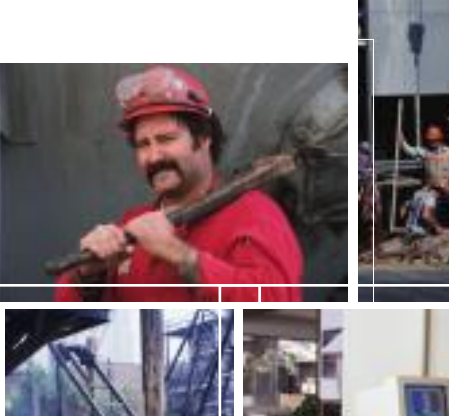

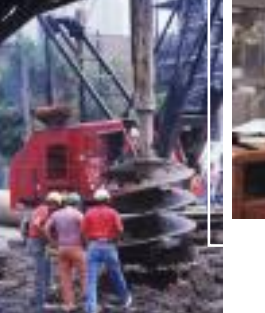

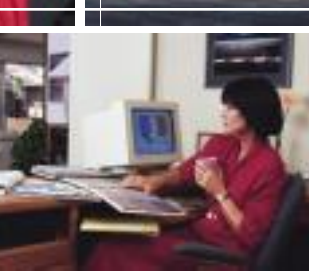

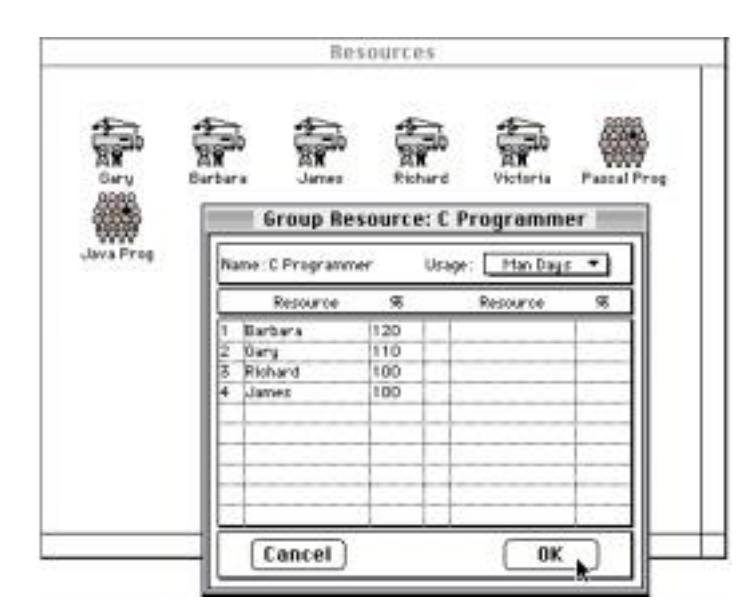

# **Adding Resources and Costs**

Time Analysis provides you with accurate time constraints for your project but frequently it is the availability of resources that will determine your completion dates. Resources can include anything required to complete your project (people, plant or materials) and the balancing of those resources which are under the project's control may be crucial to your plan.

No matter how complex your project becomes, adding resources and their costs couldn't be simpler: specify what resources can be used, how many there are and when they are available; apply cost rate changes to resources to build in real-time resource cost inflation. Tasks can use resources partially over the task's duration, either at 'rate-per-day' or 'total work-days', and in quantity steps of 2 decimal places.

Each resource can work to its own calendar if required, four cost rates (idle time, normal hours, overtime and overload) and availability profile with both normal and threshold levels.

X-Pert also allows the use of Pool (consumable) resources like bricks or other bulk materials.

Cash can be added as a resource in its own right when it covers costs which are independent of other resources.

### **Skill Sets**

Individual resources with similar skills can be held in skill groups - each resource within a group can be allocated an efficiency percentage. When you assign a group resource to a task, X-Pert locates the least used but most effective member of the group for the work. Durations are normally based on each individual being 100% efficient; if an individual is rated higher or lower, the duration is adjusted accordingly.

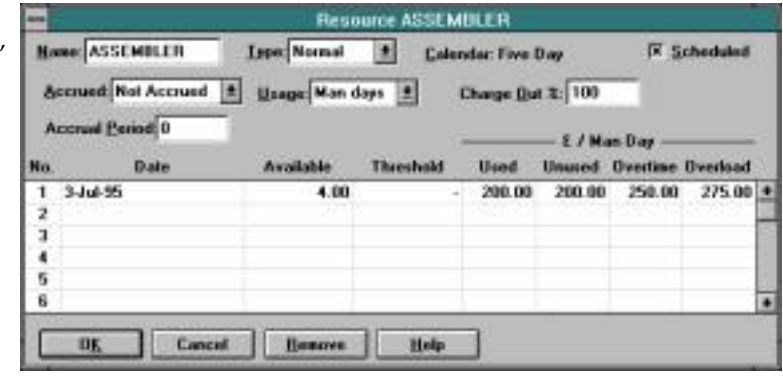

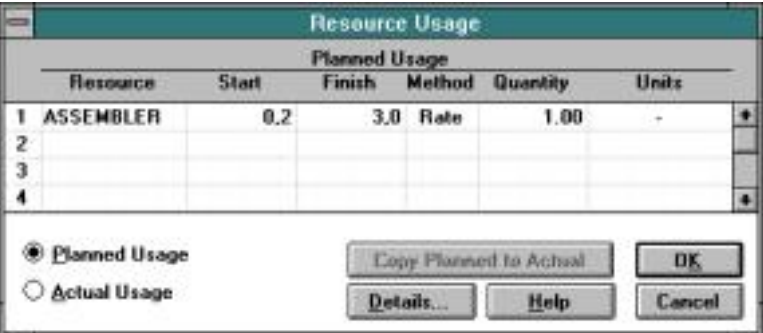

Having allocated resources to your project, Resource Analysis shows you how long the Duration Start Finish Aug Sep project will take using the resources you have available (Resource Critical), or how many  $\frac{1}{\text{AC/Power}}$  $\text{resources you will require to finish within the minimum time (Deadline Critical).}\n\begin{array}{r}\n\text{ACT-Over} \\
\text{Electrical} \\
\text{Lational} \\
\text{Lational} \\
\text{Lational} \\
\text{Lational} \\
\text{Lational} \\
\text{Lational} \\
\text{Lational} \\
\text{Lational} \\
\text{Lational} \\
\text{Lational} \\
\text{Lational} \\
\text{Lational} \\
\text{Lational} \\
\text{Lational} \\
\text{Lational} \\
\text{Lational} \\
\text{Lational} \\
\text{Lational} \\
\text{Lational} \\
\text{Lational} \\
\text{Lational} \\
\text{Lational} \\
\text{Lational} \\
\text{Lational} \\
\text{Lational} \\$ 

This powerful analysis process juggles the requirements for resources (maybe several per  $\frac{1}{\text{Nains power with}}$ task), multiple calendars, varying priorities, group resources, splitting of tasks etc. - and it and it and it and it and it and it and it and it and it and it and it and it and it and it and it and it and it and it and it produces the results right down to the minute. Terminate & test 0,3 12-Sep-97 14-Sep-97 14-Sep-97 14-Sep-97 14-Sep-97 14-Sep-97 14-Sep-97 14-Sep-97 14-Sep-97 14-Sep-97 14-Sep-97 14-Sep-97 14-Sep-97 14-Sep-97 14-Sep-97 14-S

In addition to the above Resource Critical and Deadline Critical options, you can choose  $A/C$  **A/C** fitters Early or Late Aggregation (all activities starting on their earliest and latest dates respec-<br>  $\frac{10^{12} \text{ Na}^2 \cdot \text{Na}^2}{\text{Co}^2 \cdot \text{Na}^2}$  and  $\frac{10^{12} \text{ Na}^2 \cdot \text{Na}^2}{\text{Na}^2 \cdot \text{Na}^2}$  and  $\frac{10^{12} \text{ Na}^2 \cdot \text{Na}^2$ tively). With Deadline Critical Resource Smoothing, activities with float are delayed until Studio Install Conditioning plant under load 0,2 15-Sep-97 18-Sep-97 18-Sep-97 18-Sep-97 18-Sep-97 18-Sep-97 18-Sep-97 18-Sep-97 1 Studio they become critical, then resources are overloaded; Resource Critical smoothing does not **Engineer** overload resources until the project maximum delay (specified by you) is reached.

You can decide whether to allow Resource Analysis to split activities when there are not Test and accept Tapes, grams & carts 1,0 12-Sep-97 18-Sep-9<br>Alliang desks & Mains systems in and the Sep-97 18-Sep-97 18-Sep-97 18-Se enough resources available, or to demand an immediate start irrespective of resource Mixing desks & Mains systems in and 18-Sep-97 18-Sep-97 availability. Specialist activities may be used to fine tune resource usage - for example, Test machines with desks 1,0 19-Sep-97 25-Sep-97 Sponge Hammocks may soak up spare resources carrying out fall-back tasks. Find out  $\frac{1}{\text{7} \cdot \text{60}}$ what your staffing levels should be next year, or whether you can realistically slot in that **Architect Architect** extra contract without jeopardising existing work. Whether you have to say "YES" or  $\frac{Lay\ncap{au}$  have acoustic absorbers 2,0 28-Aug-97 11-Sep-97 11-Sep-97 "NO', you can be confident of your future resource loading.

The revised timings which result from resource smoothing are placed  $\frac{1}{\text{Title}}$ : Resource Histogram for Engineer  $\frac{1}{\text{Field} \cdot \text{Be} \cdot \text{Field} \cdot \text{B}}$  2,0 10-Oct-97 23-Oct-97 in a specific time schedule, which can be examined as a Gantt chart Studio Eng studio Eng studio Eng studio Eng<br>and compared directly with the original Time Analysis schedule. The Studios of Dry Runs overloaded in the orig and compared directly with the original Time Analysis schedule.

Resource Histograms give a clear overview of levelling results - you Man Days (Total 133.00) Summa Eligido operation notes 1,1 7-Oct-97 15-Oct-97 can freeze the current histogram or have it updated with future 1,0 17-Oct-97 23-Oct-97 23-Oct-97 23-Oct-97 levelling trials. Filtered network views represent another way to Carry Carry Carry Runs 3,0 24-Oct-97 13-Nov-97 alternatively, the most critical activities; such filtered displays reduce network clutter allowing you to focus on a particular project area and  $\vert$  2.00 add refinements.

Having assessed your Resource Analysis results, "What-if..." | 1.00 simulations allow you to experiment to find the best solution (a balance of time constraints versus the associated cost and resource cally achievable.

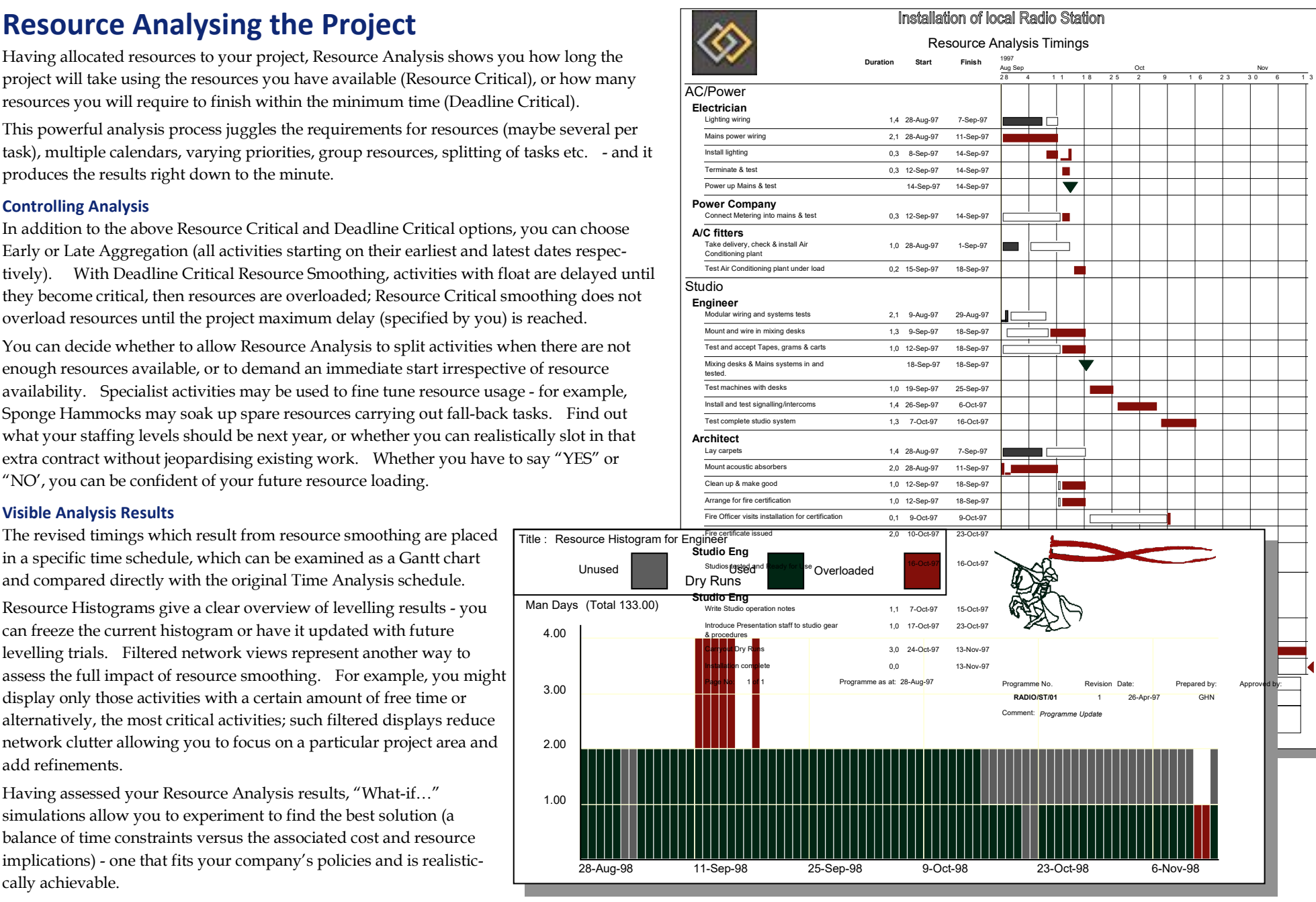

When all is said and done, a Project Manager's prime objectives are to complete the project on time and  $\frac{18}{6}$ within budget. In order to meet those objectives, X-Pert offers facilities to build up a cost plan which is linked  $\frac{1}{70000.00}$ directly to the time and resource plan.

In costing too, X-Pert maintains an extensive range of facilities. Costing results flow from resource analysis and go on to add cost accruals, monthly budgets for the next six months, Earned Value Analysis, budget-vs-  $\begin{bmatrix} \text{80000.00} \\ \text{50000.00} \end{bmatrix}$ actual cost comparisons, global or activity level adjustments and most of the other features required by and the stream of the other features required by and the stream of the stream of the stream of the stream of the stre current cost management standards. and the standards and the state of the state of the state of the state of the state of the state of the state of the state of the state of the state of the state of the state of the state

This means, for example, that inflation forecasts can be accounted for, as can fluctuations in charge out rates  $\frac{30000.00}{\text{Estimate to Complete (ETC)}}$ For hired equipment or personnel; it will also make allowances for the time lag between invoices being sent Recoverable *Recoverable / Cost Variance* (CV) -4120.00 <sup>44120.00</sup> Recoverable *Recoverable / Cost Variance* -212 Out and paid. In addition, resources may be switched off so that their costs are accumulated without the Schedule Variance (SV) -4070.00 -4070.00 -4070.00 -4070.00 -4070.00 -4070.00 -4070.00 -4070.00 -4070.00 -4070.00 -407 Total Recoverable Variance -2070.00 resource affecting the schedule. The program also has a unique facility to cost out resources which are NOT  $\sqrt{\frac{10000.00}{\text{Total Budget Value} \cdot \text{Total Block (CPI) \%}}}$  $\sum_{0.00}$   $\sum_{\text{Cost Performance Index (CPI)}%}$  86.17

X-Pert has a number of standard graphics, planning, and cost summaries. For example, a selection of cost

reports provide cash flow forecasting, job costing, Earned Value Analysis, and wastage analysis (charting inefficiencies when resources are under-utilised or **Cost Variance, Update #7 Cost / Time curves show when money is spent and Pie Charts can Cost Cost Variance, Update #7** 

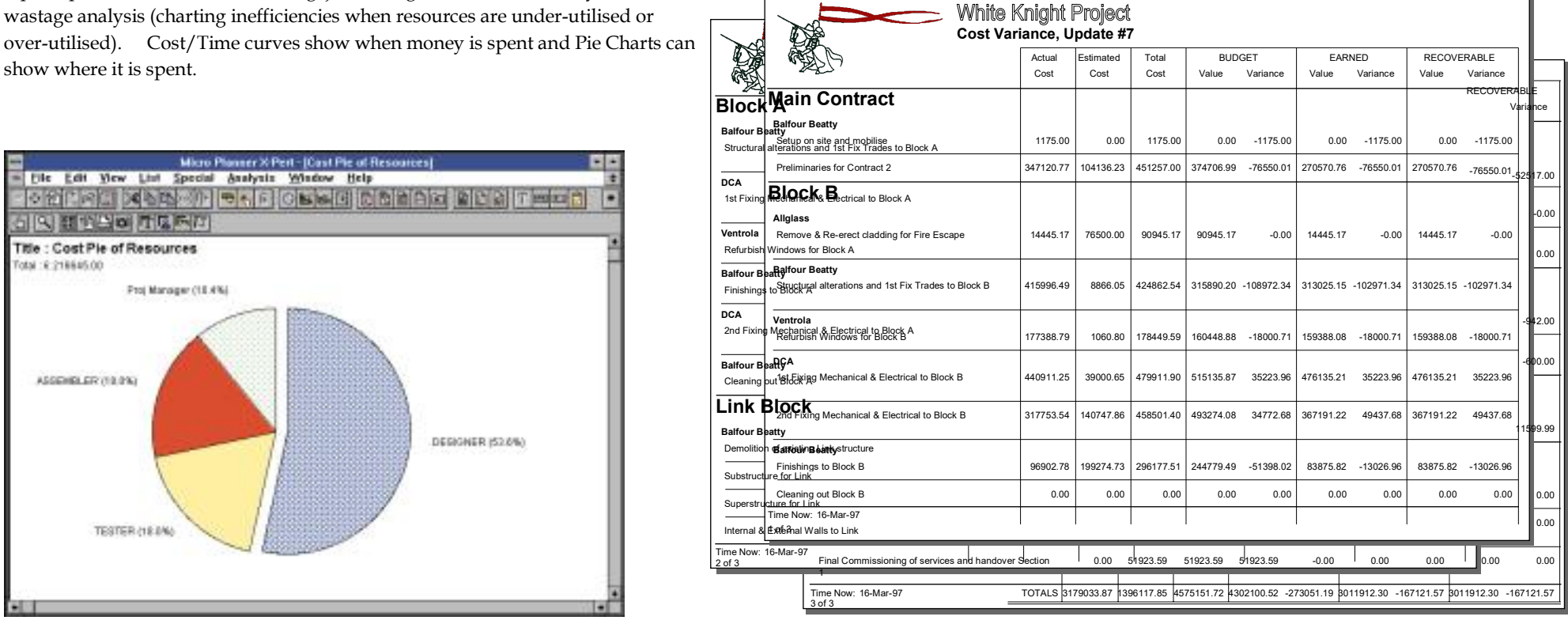

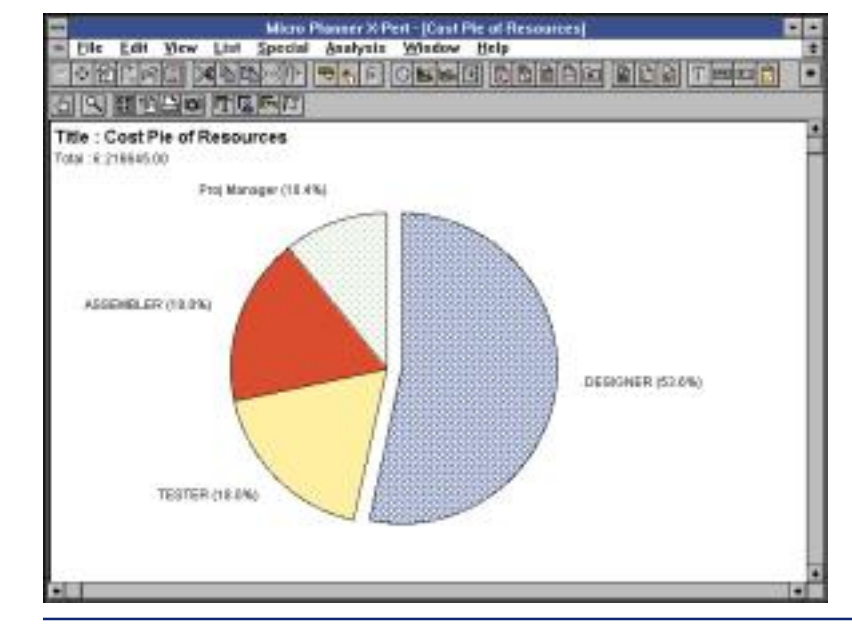

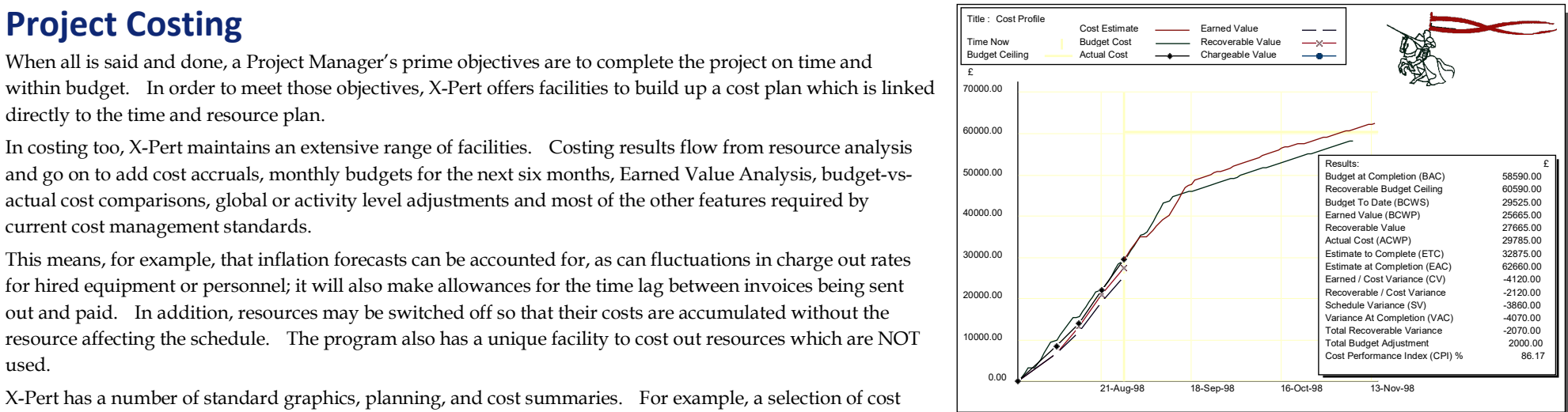

### **Communicating the Plan**

Effective presentation and communication are essential for effective project management. X-Pert has a selection of Standard Reports which can be edited to suit your presentation needs. These include: Progress Report, Job Card, Milestone Report, and of course Gantt Reports (or Barcharts). In addition to this suite of reports, X-Pert also provides a range of quick-view charts, allowing you to access project results more quickly - these include Gantt View, Linked Gantt Chart, Resource Histogram, and Network Diagram.

The reporting facility allows tasks for inclusion in any of these reports to be selected and sorted on almost any field. Further fine tuning allows you to handprune and delete unwanted reports without going through the process of reselecting. Complex sorting and selection criteria can be saved as virtual macros for use in other reports or other projects.

If none of the standard reports meet your exact requirements, you are free to design and save your own report layouts. Report Stationery allows you to create reusable report templates containing preferred fonts, logos and legends - as well as resources and tasks. X-Pert gives you a blank drawing area to arrange headers, footers, labels, resources and any data field - including static graphics or dynamic images that change with each record. The whole process is straightforward, just grab report components with the mouse and place them anywhere on the page. A ruler and guidelines help to precisely position elements. Moreover, reports can be

Reports may be annotated with pictures or text to provide clarification of particular project phases. In addition, reports and charts can be saved in picture format for use in tender documents or other documents - you can even produce composite reports by placing a Gantt Chart, Resource Histogram or Pie Chart as an illustration into another report.

### **Immediate Access**

All your reports which include Standard Reports, Schedules, Histograms, Cost Pies and Cost Curves can be reduced to icons with all their settings on the X-Pert desktop and stored in folders. These icons are virtual macros which allow X-Pert to redisplay the report without your having to restructure the commands used to set them up in the first place.

This means that a series of reports required, for example every time you update your project, can be opened and printed quickly and easily.

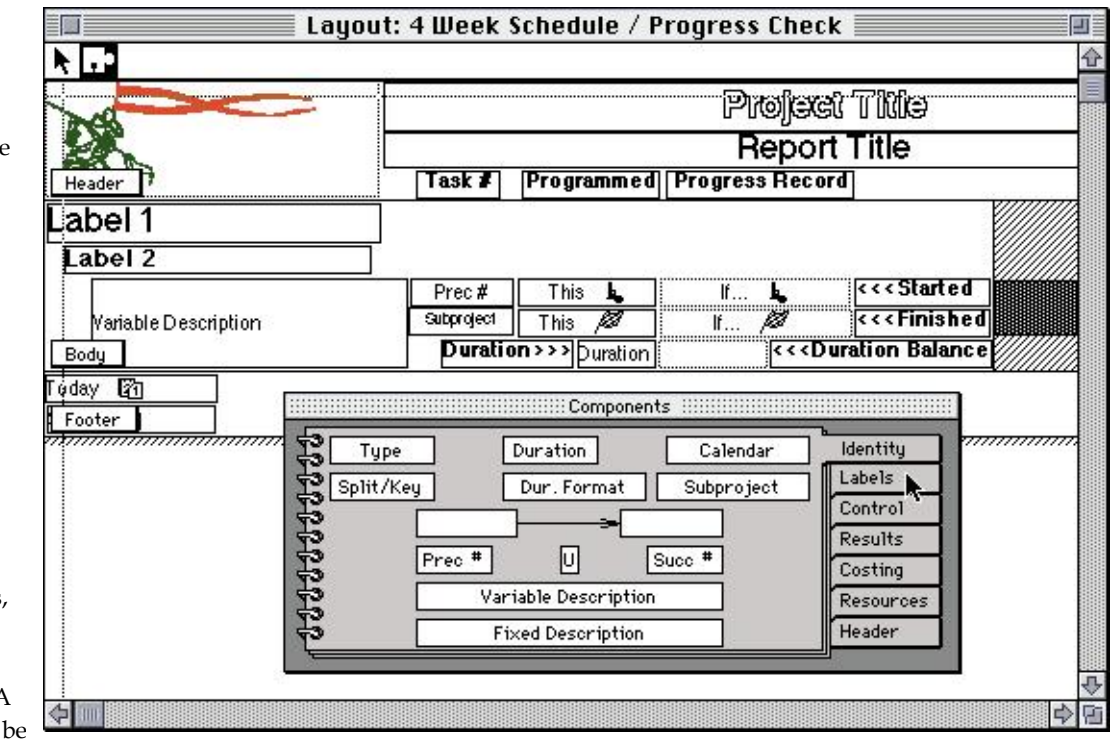

saved in a Custom Report Menu for instant recall. *Database style report generator prepares customised reports at any time. These can be reduced to icons, saved for use by other projects and edited at will. The above report format produces the report opposite* **Enhanced Reports**

Planning your project is only the start of the job - X-Pert's real shortages or cost overruns can be objective is Project Management, and this necessitates control of the assessed. project from start to finish! The processes of Time, Resource and<br>Cost analyses provide Baseline Schedules and Cost Plans (Budgets) which can be agreed and archived within X-Pert's database to **Duration Balance** 1,4 **Duration** Bacilitate progress and performance measurement Facilitate progress and performance measurement. Main spoke of the started as Cost Profiles, (or 'S' - Curves)

Three sets of start and finish dates are stored by the system: Early which highlight performance and Late Start/Finish dates and latest Resource Analysis results.<br>
Master Archive contains the baseline plan for comparison during<br>
Master Archive contains the baseline plan for comparison during<br>
work performed, actual co you to experiment while diteribative state gies for project compressed by our project's cost trends at a<br>tion; one alternative can be stored for comparison with another -<br>ensuring the original baseline plan is secure in th

Project control involves updating the schedule to record progress. This process is facilitated by X-Pert which has its own concept of deadlines do not slip or that "time now" which differentiates actual performance versus

against your planned schedule. Job Cards or Short Term Gantt status quickly and easily to Reports are useful feedback documents for the project team. ensure your time is spent manage-Progress information is entered as actual start, percentage done, ing the project not the software! balance and actual finish. Actual resource usage can be recorded **Tables, grams**  $\alpha$  **is an accept Tapes, grams**  $\alpha$  **is an accept Tapes, grams**  $\alpha$  **is a sep-**

against each task and additional actual costs can also be entered - globally, or against each task if necessary.

grobally, or against each task if necessary. (or lack of progress) are known,<br>
Progress information can be entered via networks or reports like the one on this page or any task reports. There is also a the one on this page or any task reports. There is also a<br>spreadsheet-like table view which allows bulk input of progress or<br>schedule which need attention. other change information. The import facility can also be used to <sup>2</sup>What if' analyses can be carried bring progress information into a project file.  $\frac{1}{2}$  out until the revised schedule and

Any unscheduled future costs or resource variances can be added cost plan are acceptable.

is delayed to the future.  $\qquad \qquad$  for this procedure.

implications of delays, resource

can be assessed from histograms.

**Progress updates Progress updates Progress updates**  $\text{Only with this data can managers}$ react quickly to ensure that **budgets are maintained.** Micro forecast performance.<br>
As your project proceeds, X-Pert lets you track actual progress *Planner X-Pert allows you to*<br>
input progress and assess project

Once the implications of progress

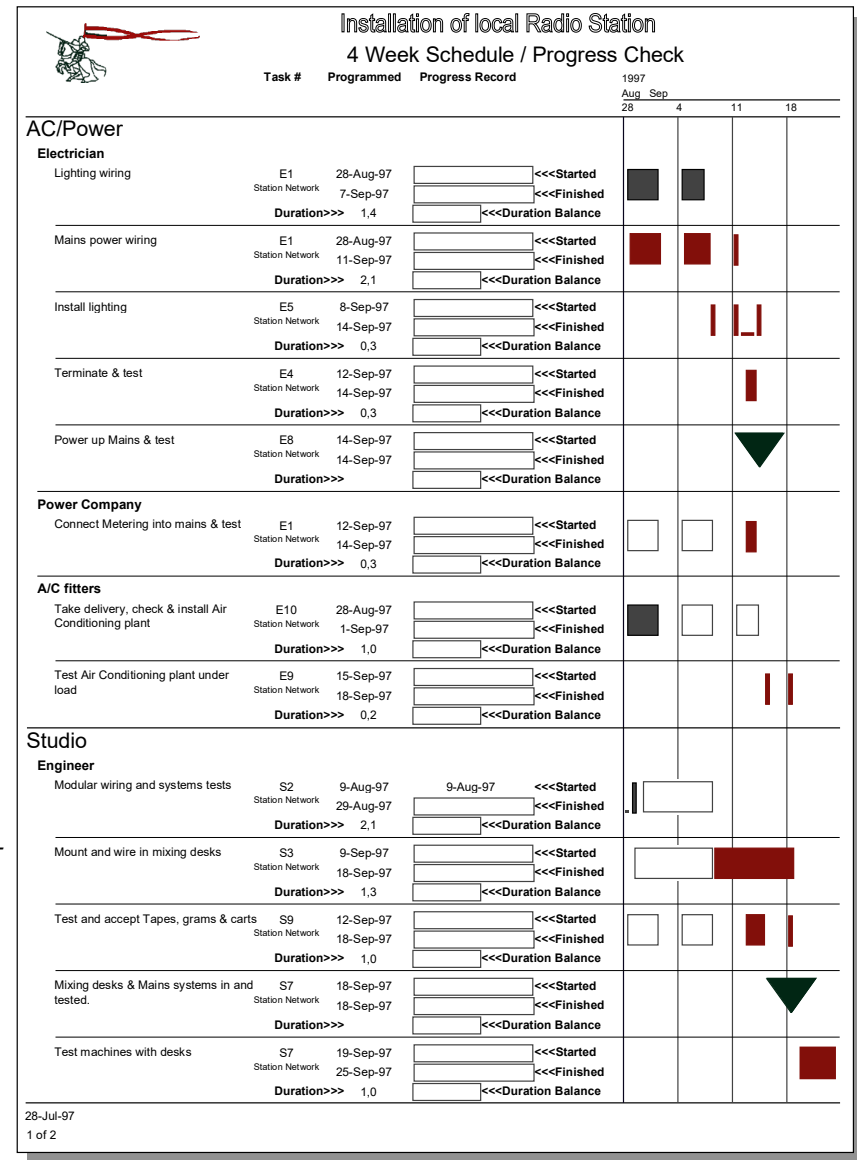

as you go. Revised schedules are then communicated to your project team to ensure that the revisions to plan are received and X-Pert understands that work which has no progress information understood. Short Term Schedules which highlight both the revised plan and the schedule it supersedes are vital

project management software operated through a truly usable graphical interface. draw a decent PERT on the screen."

**They like its features...**<br>
X-Pert has always been praised for its advanced features. Few packages can match its<br>
X-Pert has always been praised for its advanced features. Few packages can match its

financial implications of differing courses of action, X-Pert is still hard to beat."

finding a new subatomic particle. After researching and evaluating numerous packages, I system."<br>believe I have found the quark! Micro Planner X-Pert for Windows (MPXW) is a high-end believe Thave Found the quark! *Micro Planning International, of Bristol, UK.* The advanced package Brian Doyle - Australian MacWorld, 1989.<br>I ravioured delivers impressive capabilities in the total project management proc I reviewed delivers impressive capabilities in the total project management process planning, modelling, scheduling and tracking."<br>
ment Software. It oozes class from the fancy disk box to the four hard covered manuals"

W. Richard Mosig Jr. - Cost Engineering (USA), May 1996. Personal Computer World, 1991

effective tools for professionals. X-Pert is different and we are proud that it is - a unique<br>blend of advanced features with ease of use. Don't just take our word for it...

MacUser "The network logic options [dialog] is the best I have seen offering potential to correctly

Eamon Tyrrell - Construction Computing, Spring 1995<br>
"Overall, I was impressed with the package, even though I used it after only a few hours<br>
"Overall, I was impressed with the package, even though I used it after only a

Anthew Kyte - Building Magazine, 5 May 1995<br>
"The software makes great use of windows making it a pleasure to work with on screen.<br>
MPI's unique system of report generation where standard reports can be enhanced is<br>
except exceptionally easy to use giving you a near limitless choice of customising options, editing text and adding graphics." The most fully featured packages on the market."

**Press Reviews**<br> **Press Reviews**<br> **Press Reviews**<br> **Press Reviews**<br> **Press Reviews**<br> **Press Reviews**<br> **Press Reviews**<br> **Press Reviews**<br> **Press Reviews**<br> **Press Reviews**<br> **Press Reviews**<br> **Press Reviews**<br> **Press Reviews**<br> **About X-Pert for Windows**<br>Since its launch, the Windows version of *Micro Planner* X-Pert has enjoyed increasing<br>success. It has been well received by users of the classic DOS based *Micro Planner* Profes-<br>beet packages o success. It has been well received by users of the classic DOS based *NICTO Planner* Profes-<br>sional and has found favour with new users who appreciate the benefits of powerful<br>the market put so much emphasis on the Gantt b

solut X-Pert for Macintosh<br>sophisticated resource management facilities and this is what they say...<br>in terms of providing the information you need to be confident of understanding the<br>in terms of providing the information

They just liked it:<br>
Adrian Dooley of Project Manager Today<br>
"X-Pert would require a book to detail and explain all of its features and applications. Our<br>
"Finding something truly different in the universe of project manag hope is that this short review can do justice to this outstanding project management

and they like its approach "Overall, X-Pert provides not only the tools to plan and model projects from the small to<br>Micro Planner is designed by project management specialists who understand the need for the very large, b

structure in any logic mode any part of a project."<br>"Recently I was persuaded to attend a demonstration of *Micro Planner* X-Pert. I was not disappointed, X-Pert has some super features and is easily the nicest piece of Pr

Eamon Tyrrell - Construction Computing, Spring 1995 Adrian Dooley - Which Computer, 1992 (when awarding X-Pert the coveted 'Editors Choice')

# **Project Management Services**<br>**Monitoring Progress** We lay great stress on<br>**Monitoring Progress** We lay great stress on<br>in control at all times

Micro Planning International can provide you with affordable solutions... monitored to ensure compliance with

- 
- 
- 
- 
- 
- control and management of varia-
- monitor performance of your<br>project?

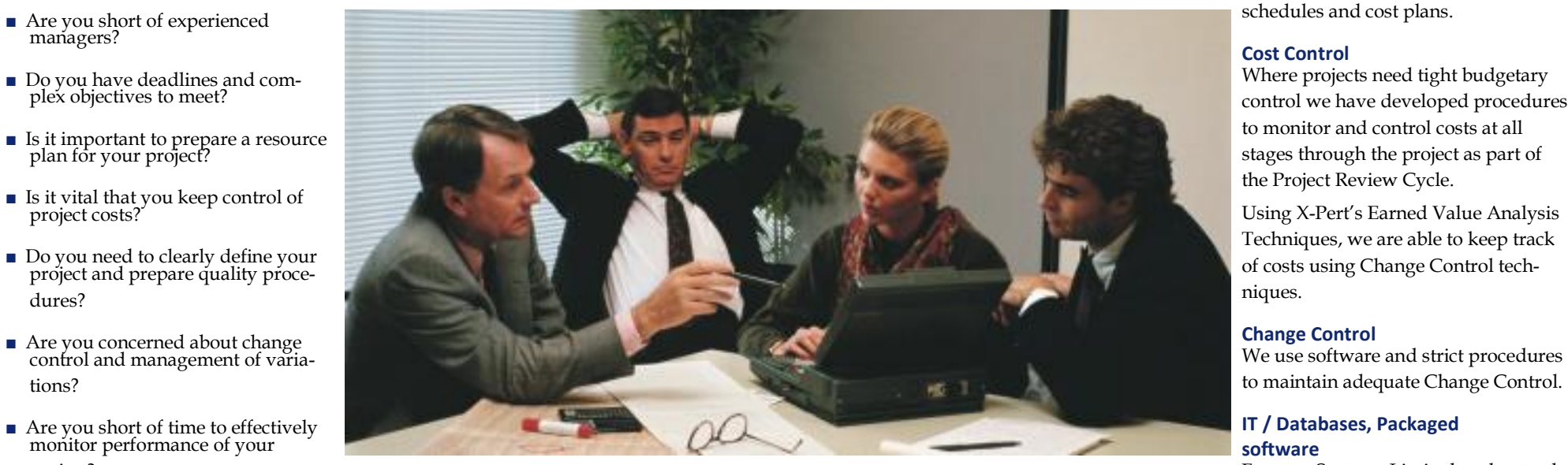

- 
- Do you feel the need to introduce IT solutions to project management?
- Is there a need to train your own staff in project management techniques? **Consultancy Setting the agenda Using our experience, we provide general consultancy, for example...**

### **Project Managers**

Provision of practical, pro-active project managers following our quality procedures. ■ Establishing in-house project management procedures.

**Project Definition**<br>**Project Definition**<br>**The preparation of a "Project Handbook"** containing all basic information about the project ■ Re-engineering existing project management procedures. The preparation of a "Project Handbook" containing all basic information about the project including: Responsibilities/organisation structure, Remits for all concerned, Baseline **Delay Assessment / Claims Reports** Schedule, Cost Plan, IT/Database strategy, Risk Plan, Safety Plan, Key decisions, etc. etc.

**Project Planning & Budgeting**<br>The cornerstone of Forecast's project management service is the preparation of Project<br>**All Schools Cornerstone of Forecast's project management service is the preparation of Project** Preparation of "as built" schedules.<br>Objectives, Specifications, a Baseline Schedule and a Cost Plan. Using the methodology<br>embodied in Micro Planner X-Pert we are able to prepare time and resource Baseline plans and Cost Plans. **Training**

We lay great stress on the effective monitoring of projects so that management can remain in control at all times. The Project Review Cycle ensures that all aspects of the project are

control we have developed procedures stages through the project as part of

Using X-Pert's Earned Value Analysis

Forecast Systems Limited understands

■ Do you feel that graphics have a place in management communications? and uses software tools to provide cost effective services to our clients. We can specify and/ or supply computer hardware and software for the projec

- 
- 
- 

- 
- 
- 

Micro Planning International is able to provide training in the techniques of project management as well as the use of Micro Planner and other software.

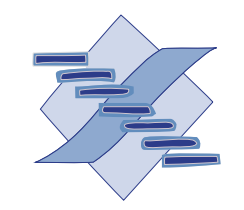

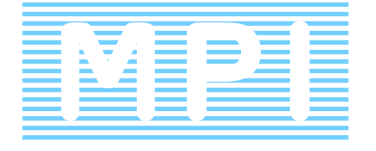

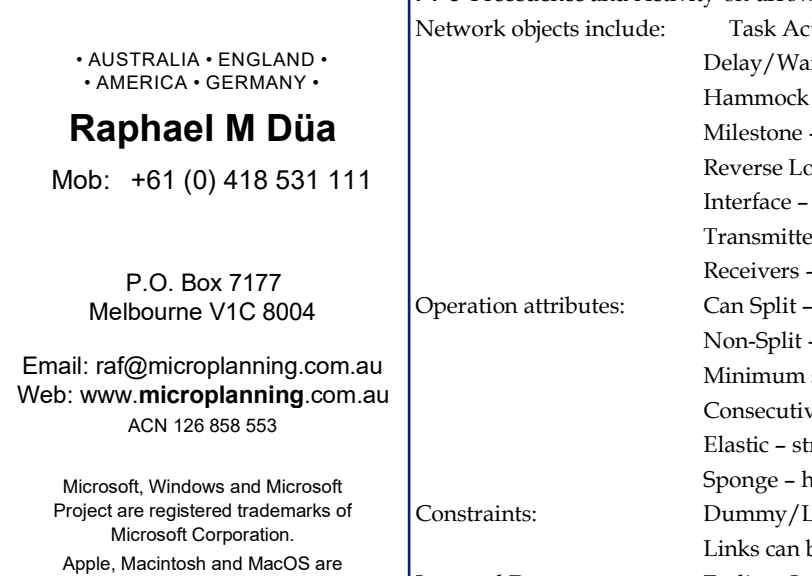

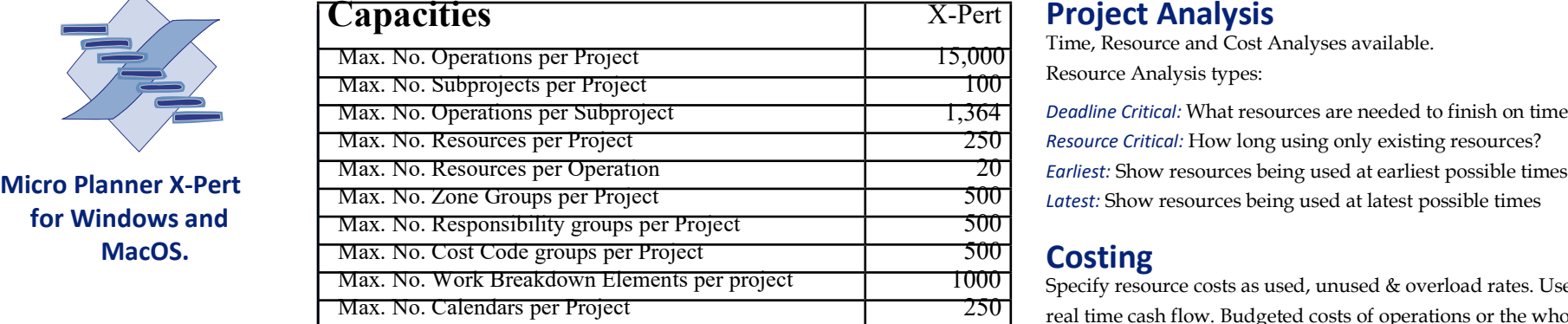

**File formats read:** Micro planner v6 (Mac/Windows), Micro Planner Manager & X-Pert (Mac/Windows), MPX v1 & v3.<br>Standard reports include Project Network Diagram, Gantt Reports & Planned/

**ii i c** Precedence and Activity-on-arrow can be mixed within the same network. tivity – normal operations Delay/Wait ….and as many Custom Reports as you can design! • AUSTRALIA • ENGLAND • – task waits until latest possible times • AMERICA • GERMANY • Hammock – for summarizing parts of network **Raphael Milkstone – Key points in your project and Hardware Requirements** Perse Logic – shortest path determining *Windows*<br> *Minimum:* 486 machine running Windows 95 20 MB Hard Disk Space. Any Windows <sup>1</sup> Minimum: 486 machine running Windows 95 20 MB Hard Disk Space. Any Windows ers – for multi-project analysis compatible Printer. Non-Split – holds onto resources once started *Mac OS* retches according to available resources

be Fin ->St; St ->St; Fin ->Fin; St->Fin printer and/or A1/A0 Poster Printer. trademarks of Apple Computer, Inc. Imposed Dates: Earliest, Latest, Target and Foxed Dates

**Project Analysis**<br>Time, Resource and Cost Analyses available.

Deadline Critical: What resources are needed to finish on time? Resource Critical: How long using only existing resources?

Specify resource costs as used, unused & overload rates. Use accruals to show real time cash flow. Budgeted costs of operations or the whole project are always Date Time Span 89 and Span 89 } viewable. Apply cash overheads & lump sum costs. X-Pert identifies BCWS, BCWP, **Time Units (Calendar/Numeric): Weeks/Days/Shifts/Hours/Mins** ACWS, ACWP, BAC, ETX costs, as well as recoverable Value, Earned/Cost Variance

Import/Export file formats: TEXT, CSV, DIF (CV) Schedule Variance (SV) & Variance at Completion (VAC).

Windows Version only: Micro Planner Professional & P1000 (MS-DOS), InstaPlan<br>Actual Comparisons, resource Histogram, Cost Profile (S0Curve) & Cost Pie Chart, **Project Network** WBS diagram (choice of tree or outline format), Milestone report, Job Card, Progress<br>Life Procedence and Activity on arrow can be mixed within the same petwork report, Cost Plan & variance reports, Job Co

Fror multi-project analysis *Recommended:* 1 Ghz Pentium machine with Windows XP. 40 MB Hard Disk Space.<br>
if resources needed urgently elsewhere 16<sup>"</sup> or larger SVGA Monitor. A3 Colour printer and/or A1/A0 Poster Printer 16" or larger SVGA Monitor. A3 Colour printer and/or A1/A0 Poster Printer

split – can spilt, but in definable chunks Minimum: Any current Macintosh or MacOS machine capable of running System 7.1<br>
we – starts as soon as prior logic complete upwards (OS-X in Classic mode). 20 MB Hard Disk Space, 4

hammock mops up unused resources *Recommended:* 800 Mhz G4 PowerMac running System 9.2 (or Classic under Mac Project are registered trademarks of Constraints: Dummy/Lead & Lag activities OS-X). 40 MB Hard Disk Space, 10 MB free RAM, 16" or larger Monitor. A3 Colour

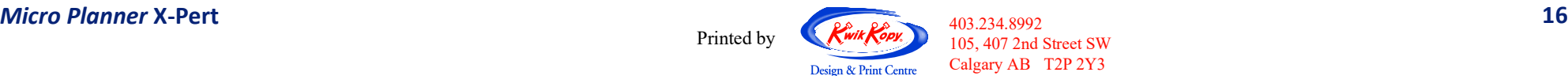

Printed by  $Kwik \rightarrow 105, 407, 2nd$  Street SW Calgary AB T2P 2Y3